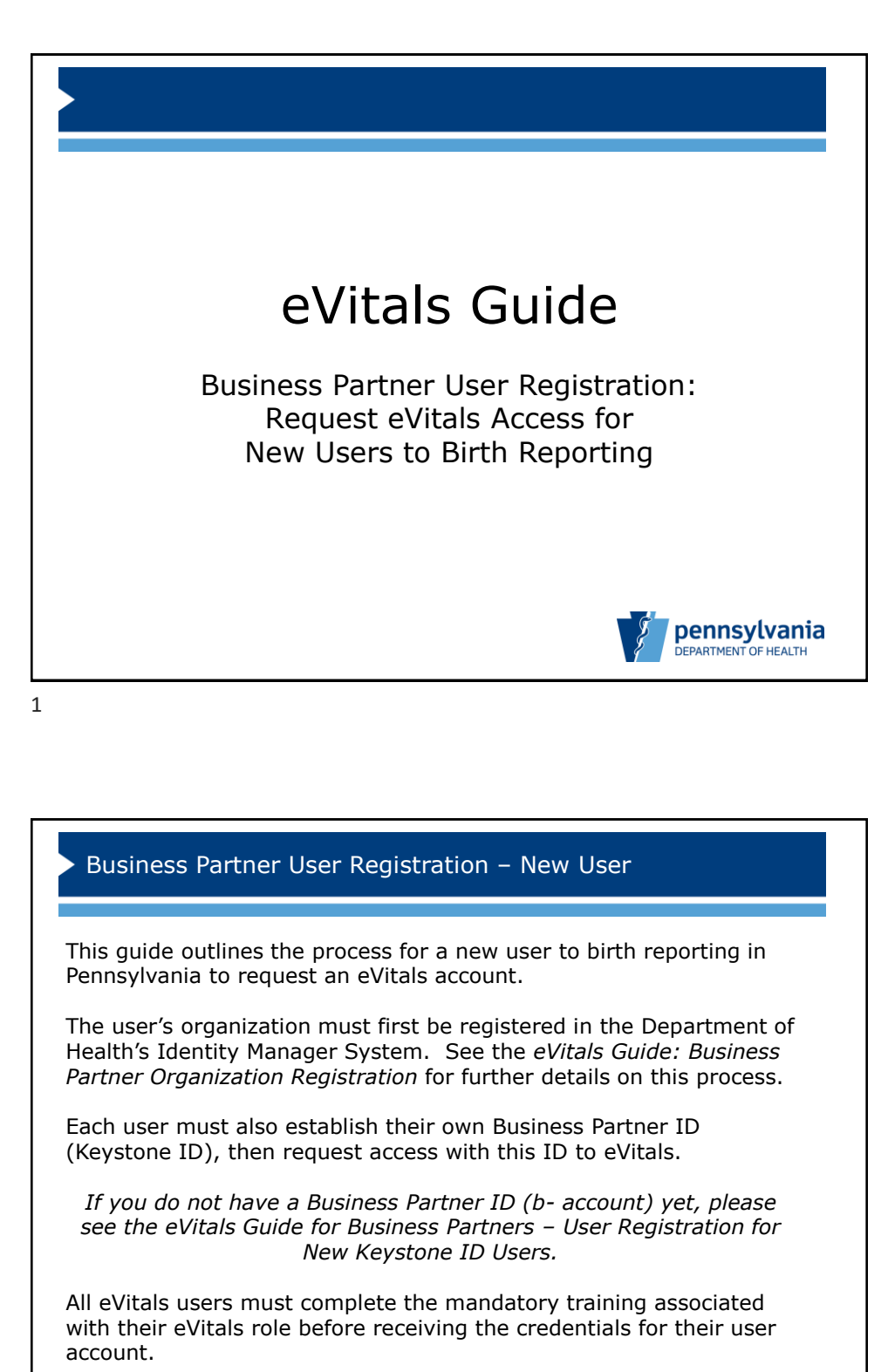

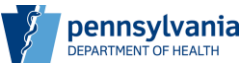

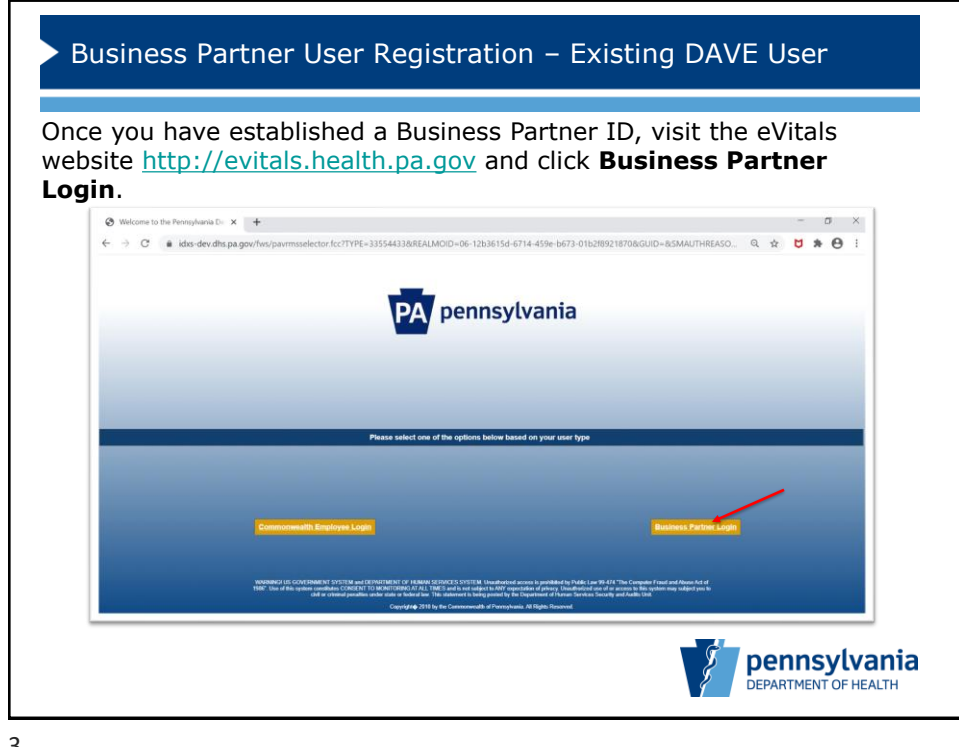

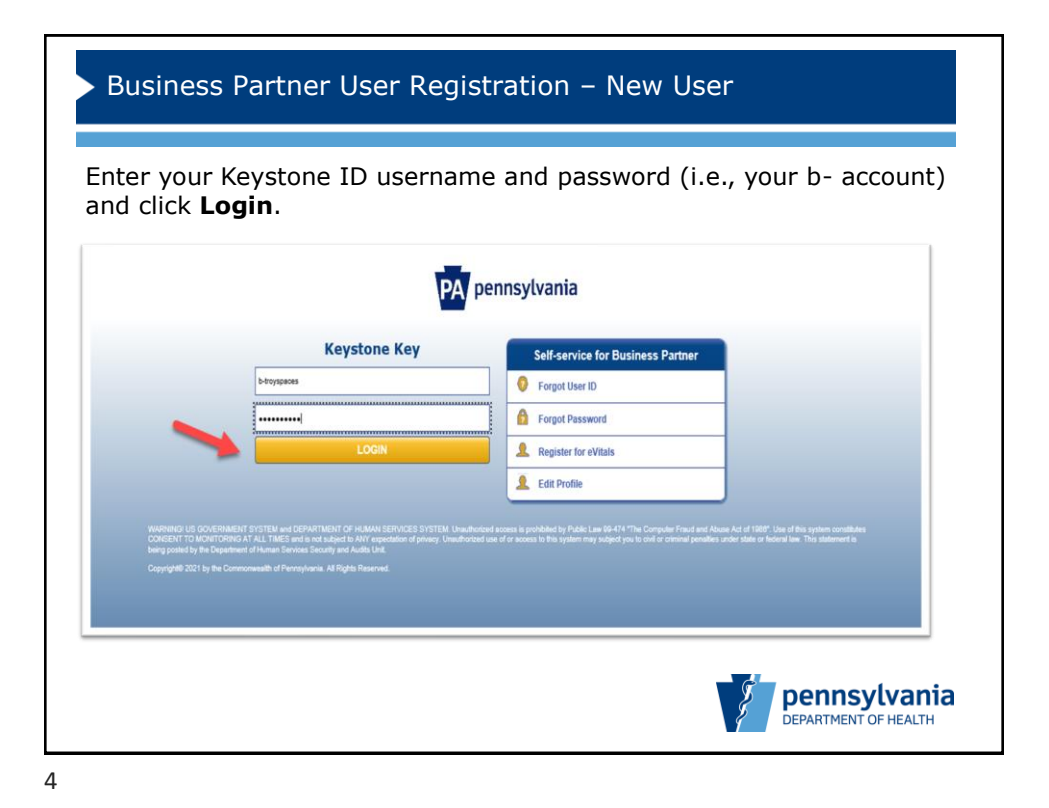

Bureau of Health Statistics and Registries 2

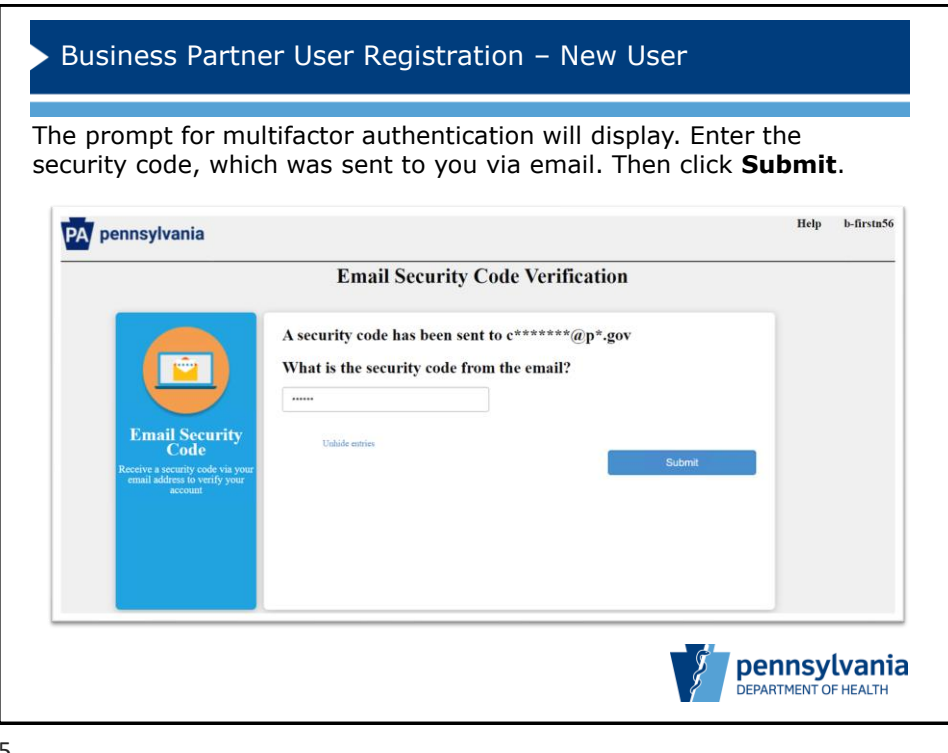

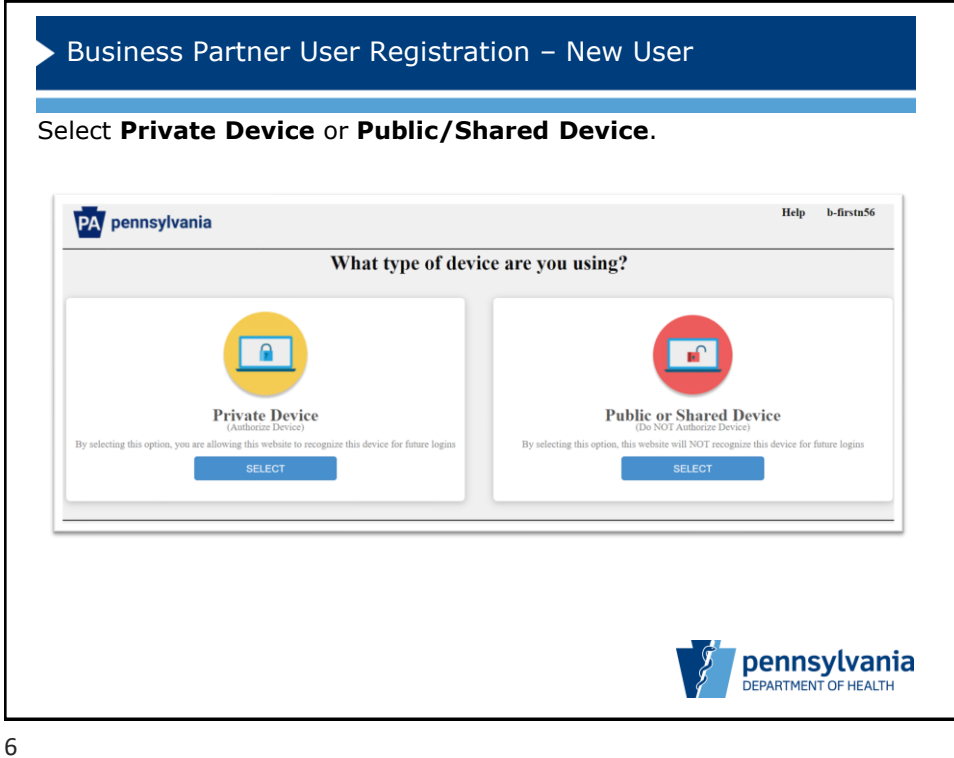

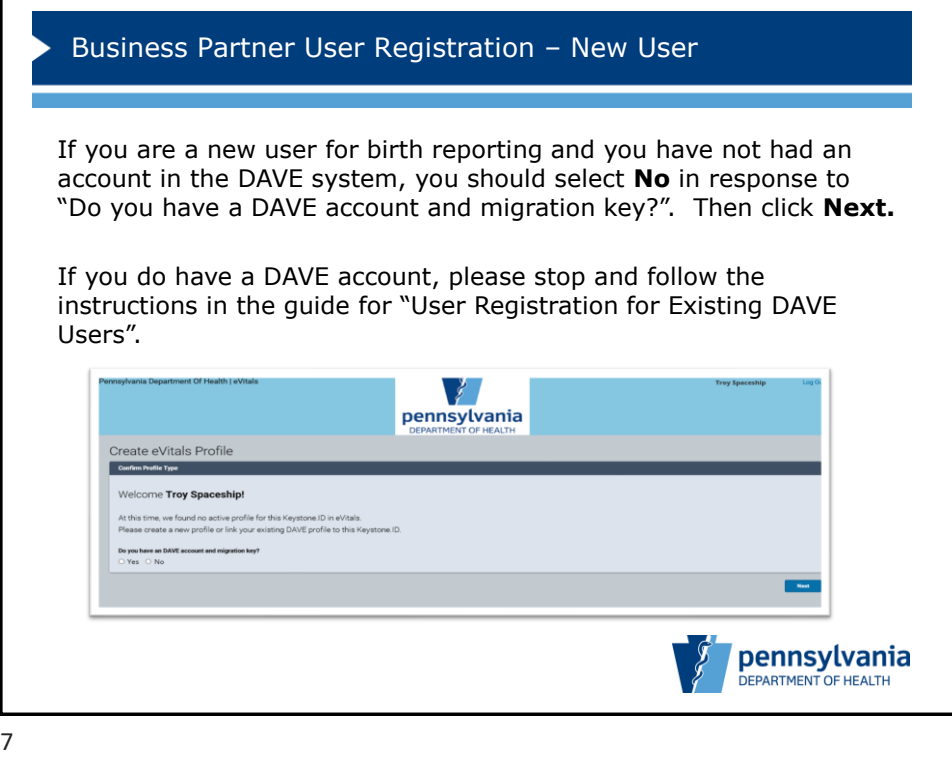

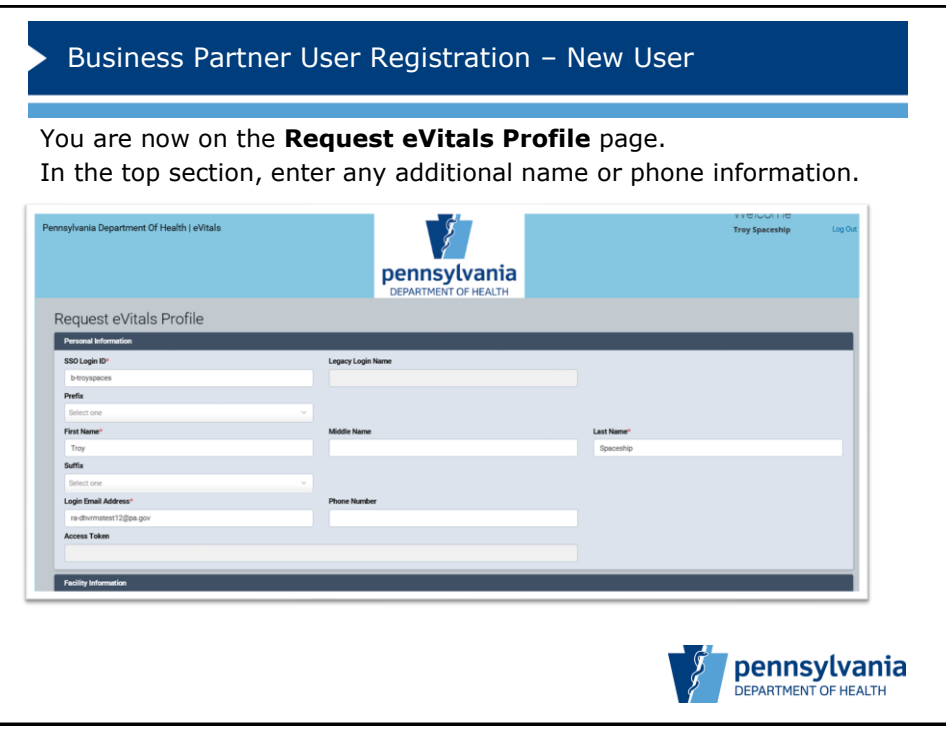

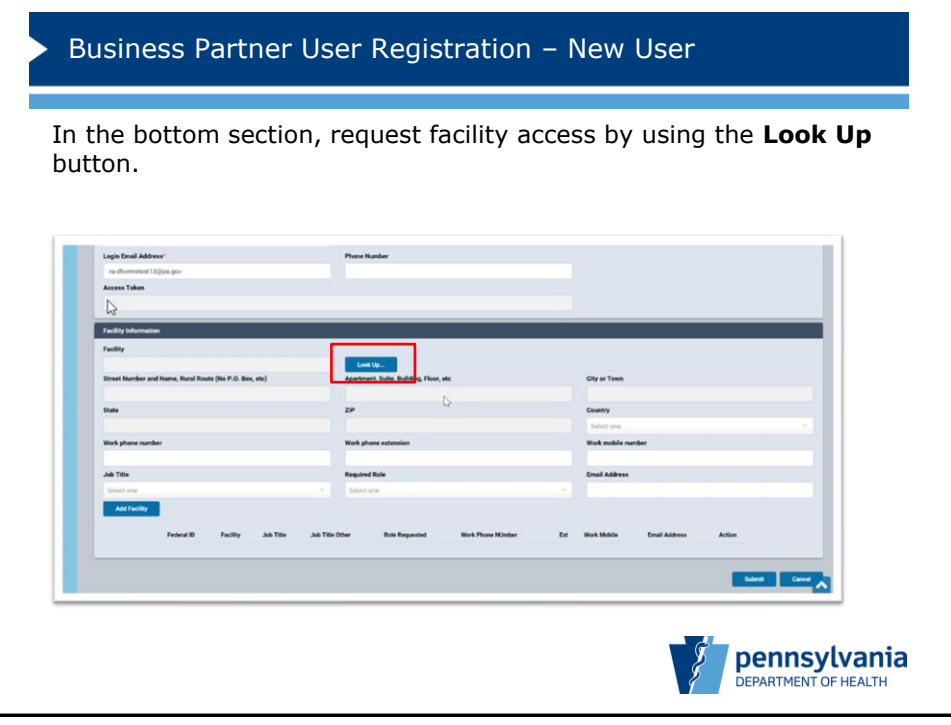

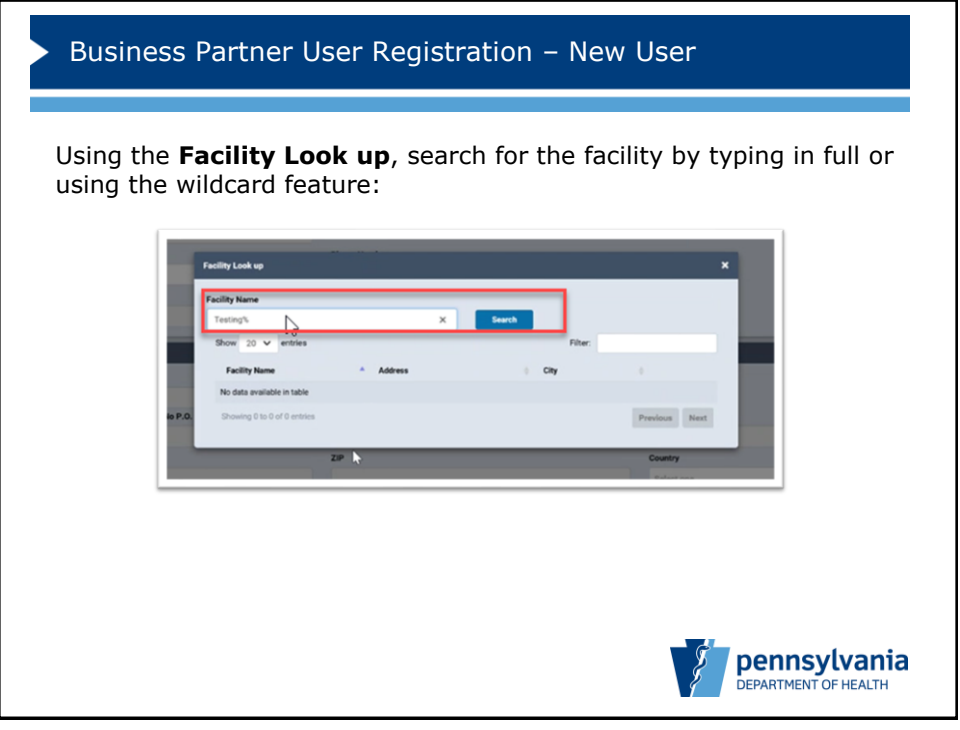

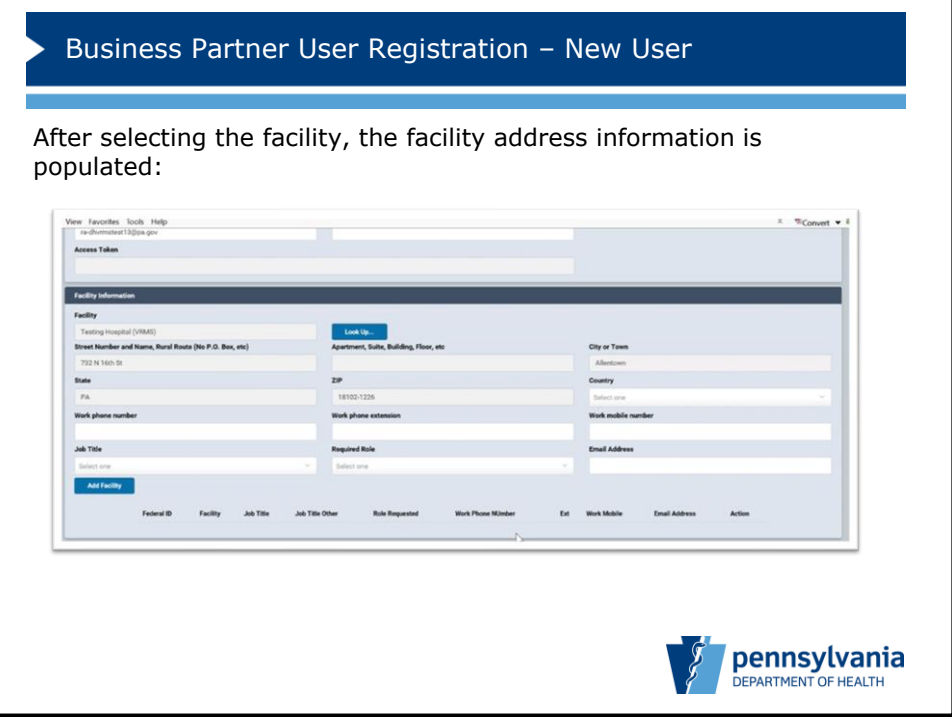

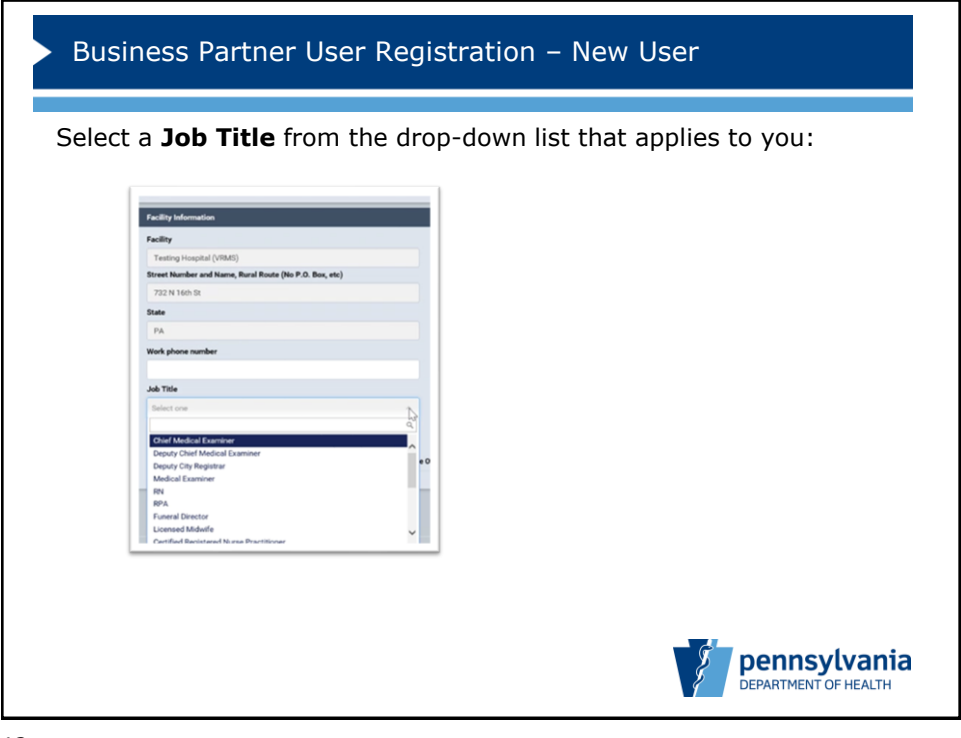

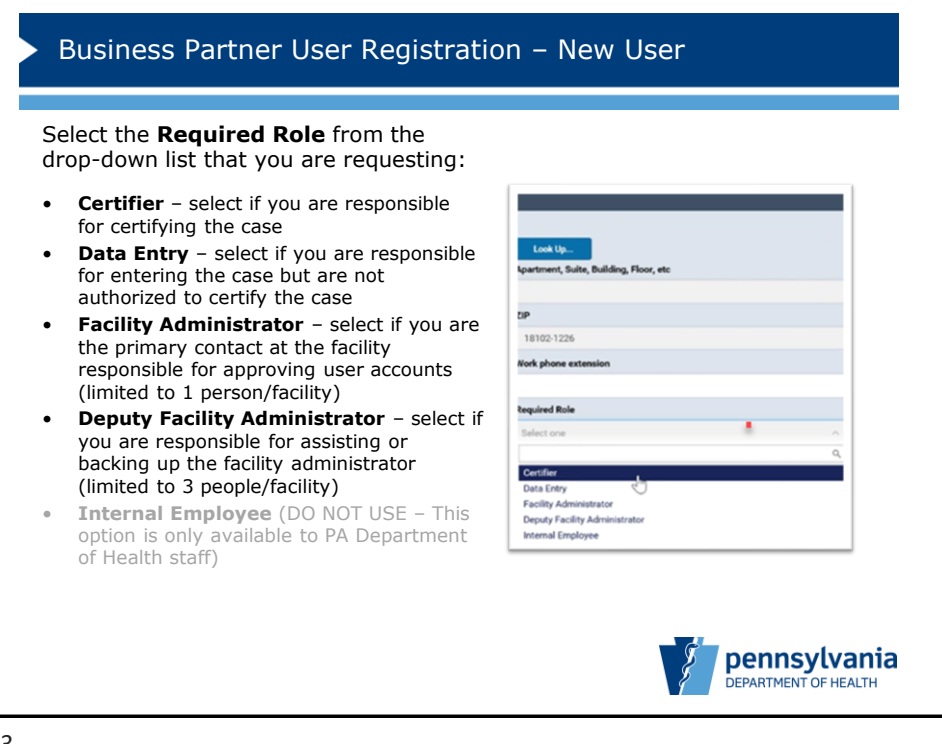

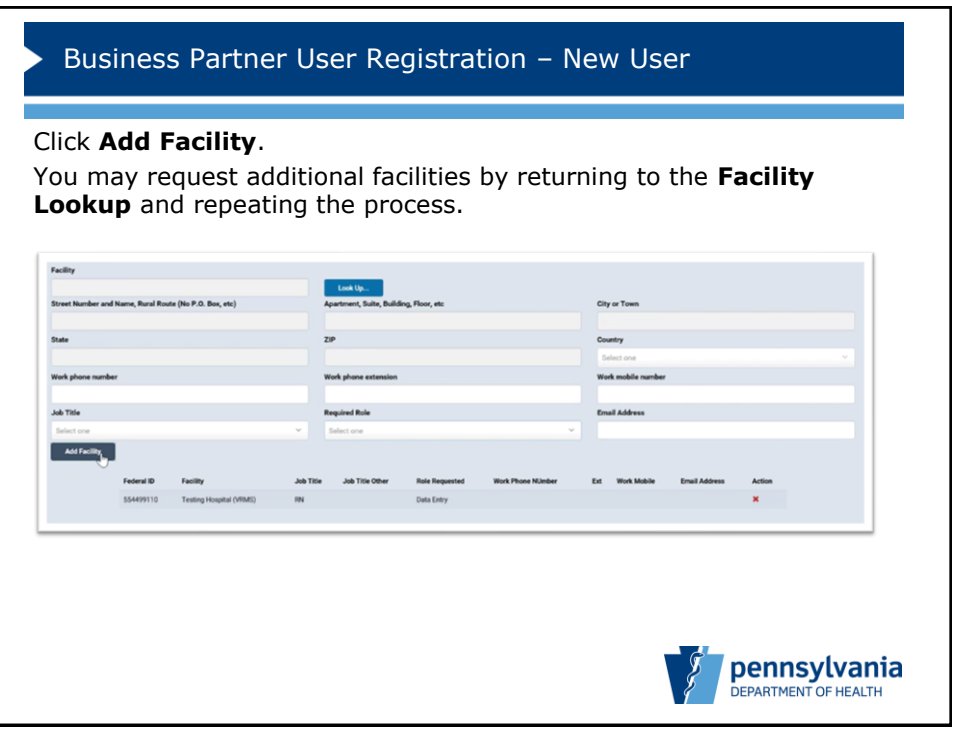

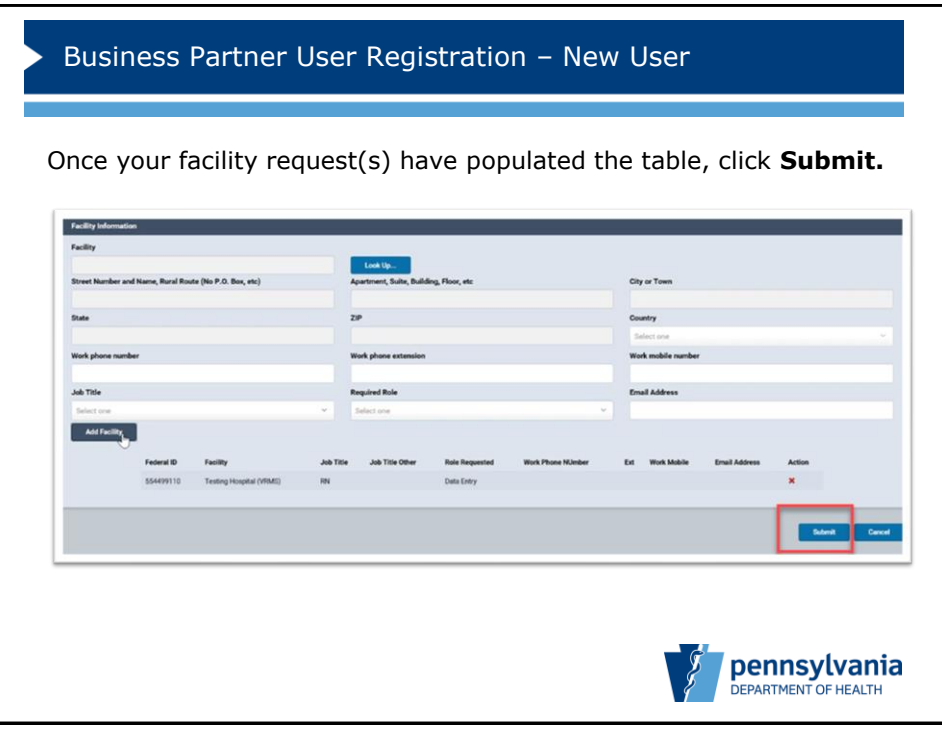

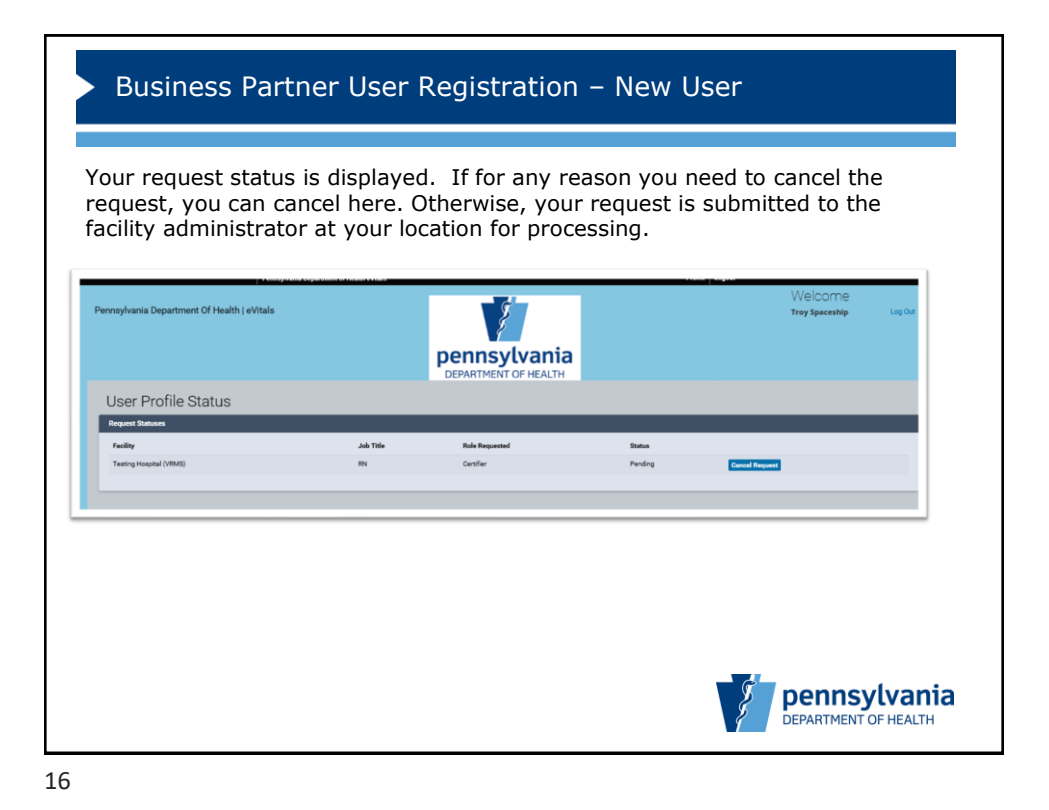

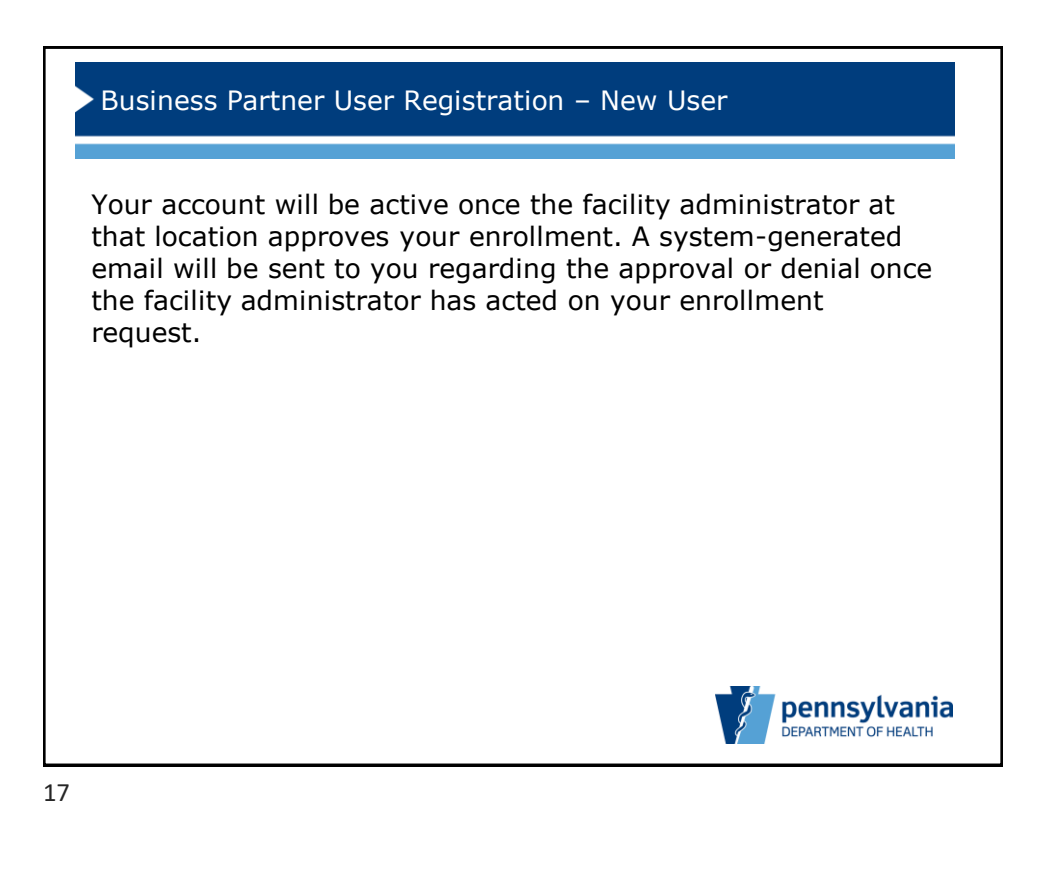

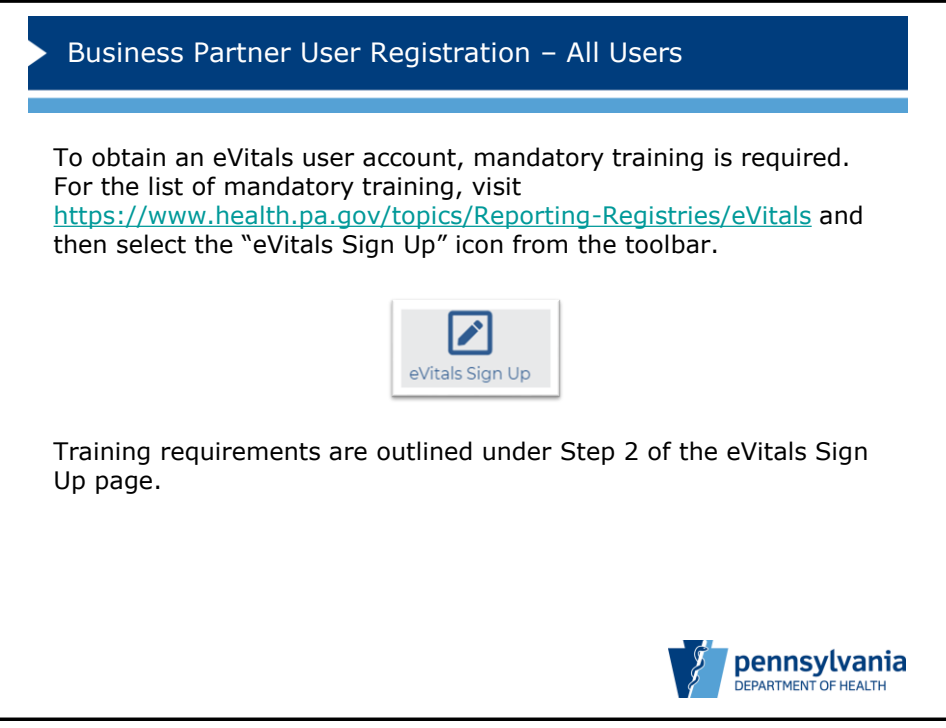

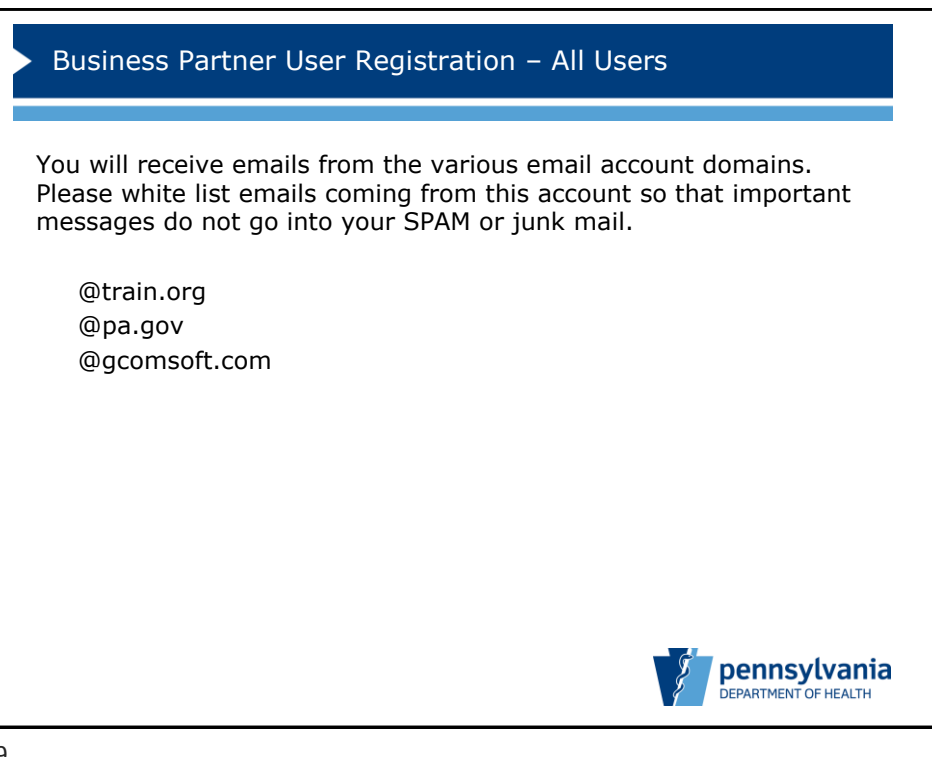